## **ГОСУДАРСТВЕННОЕ БЮДЖЕТНОЕ ПРОФЕССИОНАЛЬНОЕ ОБРАЗОВАТЕЛЬНОЕ УЧРЕЖДЕНИЕ ИРКУТСКОЙ ОБЛАСТИ «ЧЕРЕМХОВСКИЙ ГОРНОТЕХНИЧЕСКИЙ КОЛЛЕДЖ им. М.И. ЩАДОВА»**

РАССМОТРЕНА Цикловой комиссией «Информатики вычислительной техники» председатель \_\_\_\_\_Т.В. Окладникова  $\overline{\text{Протокол } N_2 \quad \text{40}}$  $\rho$ 4.  $\rho$  6 2020 год

УТВЕРЖДАЮ зам. директора по УР  $\frac{2\ell\ell\ell}{\ell}$  Н.А. Шаманова  $\langle 123 \rangle$   $06$ 2020 г.

# **МЕТОДИЧЕСКИЕ УКАЗАНИЯ КОНТРОЛЬНЫЕ ЗАДАНИЯ**

для студентов заочной формы обучения по

### **ОП.12 WEB-ДИЗАЙН РАЗРАБОТКА**

# **программы подготовки специалистов среднего звена по специальности**

**09.02.04 Информационные системы (по отраслям)**

Разработал преподаватель: <u>Дерей Д</u>.В. Чипиштанова

# **СОДЕРЖАНИЕ**

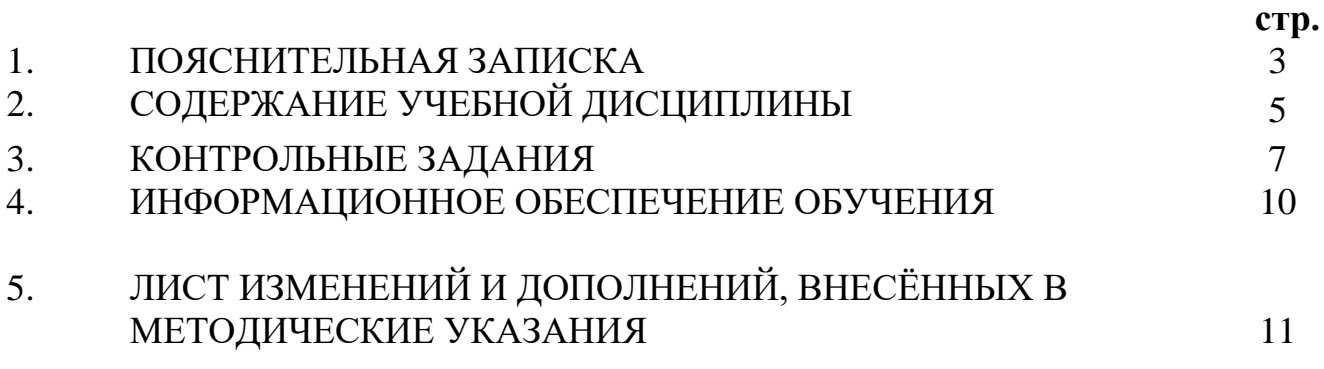

### **1. ПОЯСНИТЕЛЬНАЯ ЗАПИСКА**

Методические указания по **ОП.12 Web-дизайн и разработка** предназначены для студентов заочной формы обучения специальности 09.02.04 Информационные системы (по отраслям) и составлены в соответствии с ФГОС СПО и рабочей программой учебной дисциплины**.**

В результате освоения образовательной программы студент заочной формы обучения **должен:**

уметь:

- − Создавать, использовать и оптимизировать изображения для веб-сайтов в графических редакторах;
- − Выбирать дизайнерское решение, которое будет наиболее подходящим для целевого рынка;
- − Создавать «отзывчивый» дизайн, который будет отображаться корректно на различных устройствах и при разных разрешениях;
- − Создавать html-страницы сайта на основе предоставленных графических макетов их дизайна;
- − Корректно использовать CSS для обеспечения единого дизайна в разных браузерах.

знать:

- − Виды и форматы графических файлов;
- − Принципы графического дизайна веб-страницы в программе Adobe Photoshop;
- − Структуру и общепринятые элементы веб-страниц различных видов и назначений;
- − Принципы и методы адаптации графики для использования ее на веб-сайтах;
- − Принципы построения эстетичного и креативного дизайна;
- − World Wide Web Consortium (W3C) стандарты HTML иCSS;
- − Методы верстки веб-сайтов и их стандартную структуру;
- − Клиентский языка программирования JavaScript;
- − Принципы, особенности и способы использования открытых фреймворков.

Контрольные работы, предлагаемые для самостоятельного решения учащимися в ГБПОК «ЧГТК им. М.И. Щадова» заочного отделения, составлены по десятивариантной системе. Это позволило отразить в них более широкий круг вопросов программы. Варианты контрольных работ приведены в таблице.

В соответствии с учебным планом по дисциплине «Web-дизайн и разработка» студенты выполняют 1 контрольную работу, что служит допуском к дифференцированному зачету по предмету. Ответы должны быть точными.

К выполнению каждой контрольной работы следует приступать только после изучения соответствующей литературы. При этом следует руководствоваться следующими указаниями:

1. Оформление контрольной работы.

2. Контрольные работы должны выполняться самостоятельно.

3. В период сессии обучающийся обязан представить зачтенную контрольную работу. При необходимости (по требованию преподавателя) обучающийся должен давать на зачете устные пояснения ко всем или некоторым задачам, содержащимся в этих работах.

4. Обучающийся выполняет тот вариант контрольных работ, который совпадает с номером его фамилии по журналу.

Если в процессе изучения материала или при решении той или иной задачи у слушателя возникают вопросы, на которые он не может ответить сам, то можно обратиться к преподавателю для получения консультации.

### **2. СОДЕРЖАНИЕ УЧЕБНОЙ ДИСЦИПЛИНЫ**

**Тема 1.1.** Основные принципы работы в Adobe Photoshop**.**

Основы графики. Растровая, векторная, трёхмерная, фрактальная графика. Форматы графических файлов

Основные понятия, знакомство с панелью инструментов. Открытие документа. Создание нового документа.

Панель инструментов. Основные инструменты создания изображений – готовые фигуры, текст.

Размеры изображений. Инструменты изменения масштаба: рука, лупа и Нави¬гатор. Способы изменения масштаба. Вращение и зеркальное отражение

Слои изображений. Цветовые модели и режимы.

Выделение областей. Трансформация выделенной области Создание цвета. Заливка областей.

**Тема 1.2.** Основной инструментарий Adobe Photoshop.

Инструменты для рисования и удаления

Тоновая и цветовая коррекция изображений

Маски и альфа-каналы. Векторные контуры

Ввод и редактирование текста

Корректирующие инструменты

Фильтры эффектов и деформаций

Техническое задание на разработку сайта. Прототипирование. Черновое макетирование страниц. Композиция. Типографика в веб-дизайне. Адаптивный дизайн.

**Тема 1.3.** Программа для дизайна Figma

Контент и UI дизайн. Веб-сервис Figma: назначение, достоинства и недостатки Основные функции программы для разработки интерфейсов

### **Тема 2.1.** Основы HTML-документа.

Язык гипертекстовой разметки. Стандарты HTML. HTML-теги. Парные теги. Вложенные теги.

Структура HTML, Атрибуты тегов. Атрибут style

Основные теги и их назначение (Doctype, html, head, body, h1-h6). Метаданные

Теги title, main, header и footer, section, nav, article, aside, p, meta

Теги разметки текста div и span. Списки (ul, ol).

Таблицы (dl, dt и dd).

Символы-мнемоники. Цитаты (q, blockquote). Теги выделений (em и i, strong и b, del и ins)

Ссылки и изображения

Аудио и фидеофайлы в HTML. Графическое отображение элементов (теги mater, progress)

Кнопки и раскрывающийся список

Фреймы. Формуляры в HTML. Тег form. Атрибут type

Валидация кода HTML.

**Тема 2.2.** Оформление страниц с помощью CSS3

Введение в CSS3. История. Основные термины

Селекторы. Селекторы класса. ID селекторы. Групповые селекторы. Универсальный селектор. Древовидная структура документа. Селекторы потомков

Псевдоклассы и псевдоэлементы. Селекторы атрибутов. Селекторы и псевдоклассы дочерних элементов

Селекторы смежных элементов, следующих элементов. Наследование и каскадность

Шрифты и цвета в CSS. Единицы измерения, размер шрифта Выравнивание текста, отступы, интервалы, регистры.

Текстовая тень. Списки: изменение и расположение маркеров

Блочная и строчная модель. Плавающие элементы

Границы элемента. Тень элемента. Фон элемента

CSS функции: линейные, радиальные градиенты

Оформление таблиц в CSS. Позиционирование элементов

Трансформация и анимация

Адаптивная вёрстка.

**Тема 3.1.** Основы JavaScript

Общие сведения о языке. Основы синтаксиса языка Технология работы с событиями, командами, функциями Технология создания окон. Приёмы программирования Библиотека jQuery. Анимация и интерактивное взаимодействие на JScript Библиотеки для JScript. Фреймворки Bootstrap, AngularJS, React.js

IDE: эффективное использование, оформление и документирование программного кода.

**Тема 3.2.** Основы PHP Основы языка PHP. История. синтаксис Эффективное программирование на PHP PHP-Фреймворки и их установка

**Тема 4.1.** CMS системы управления контентом Основные понятия Wordpress. Работа с материалами сайта Настройка и оформление сайта. Настройка сервера

## **3. КОНТРОЛЬНЫЕ ЗАДАНИЯ**

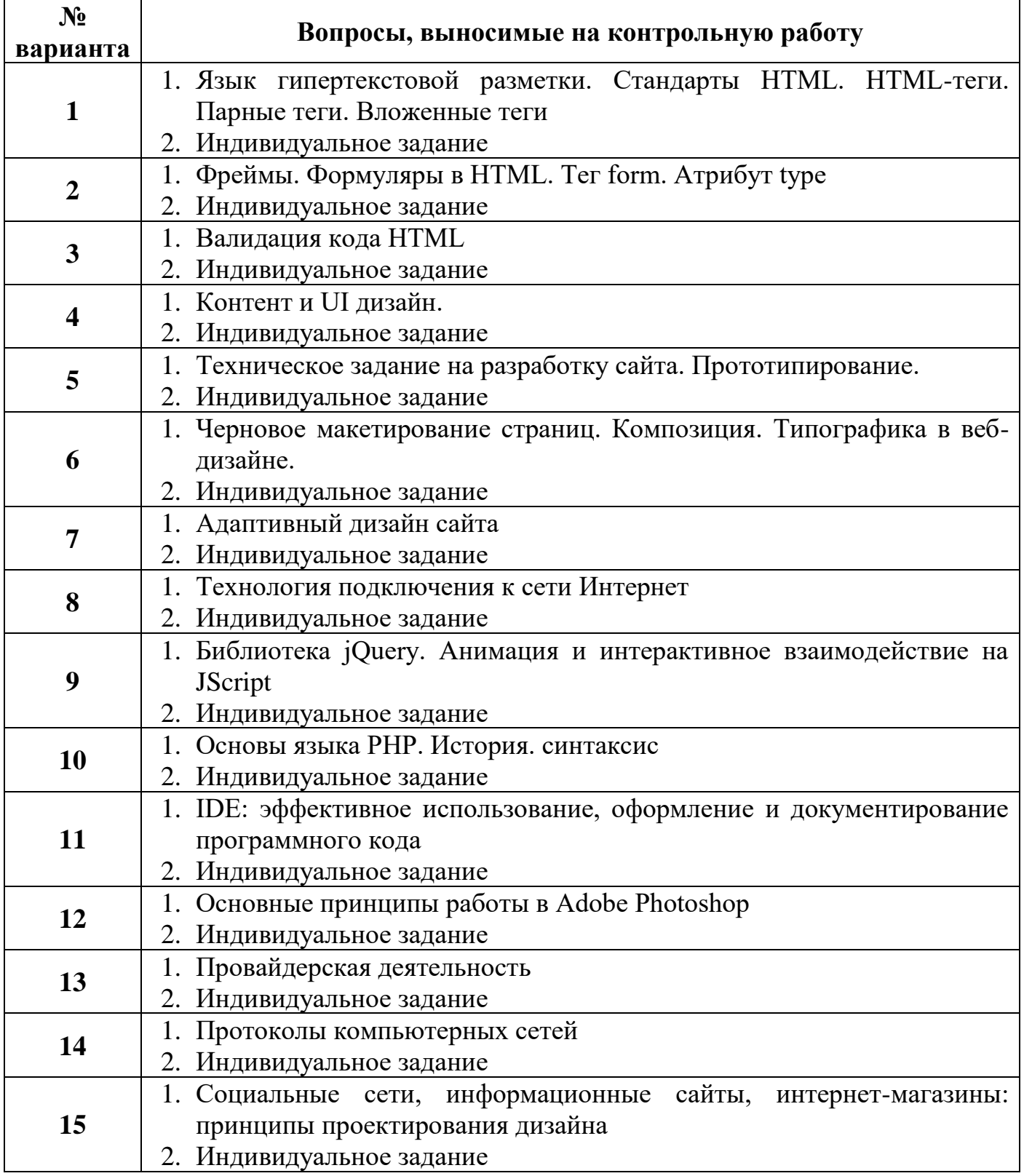

Выполнение индивидуального задания в контрольной работе включает в себя результат по следующей задаче: проверка знаний, умений, общих и профессиональных компетенций. Вам нужно написать веб-страницу. В отчет по контрольной работе вставить листинг на языке HTML и скриншот окна браузера готового файла.

Вариант №1

### Создайте таблицу вида:

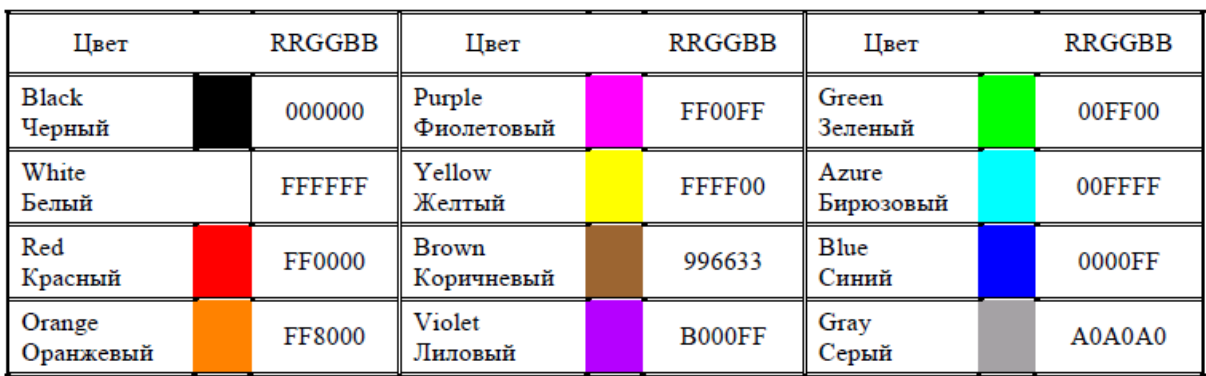

#### Запись текста в формате RGB

### Вариант №2

### Создайте HTML – страницу вида:

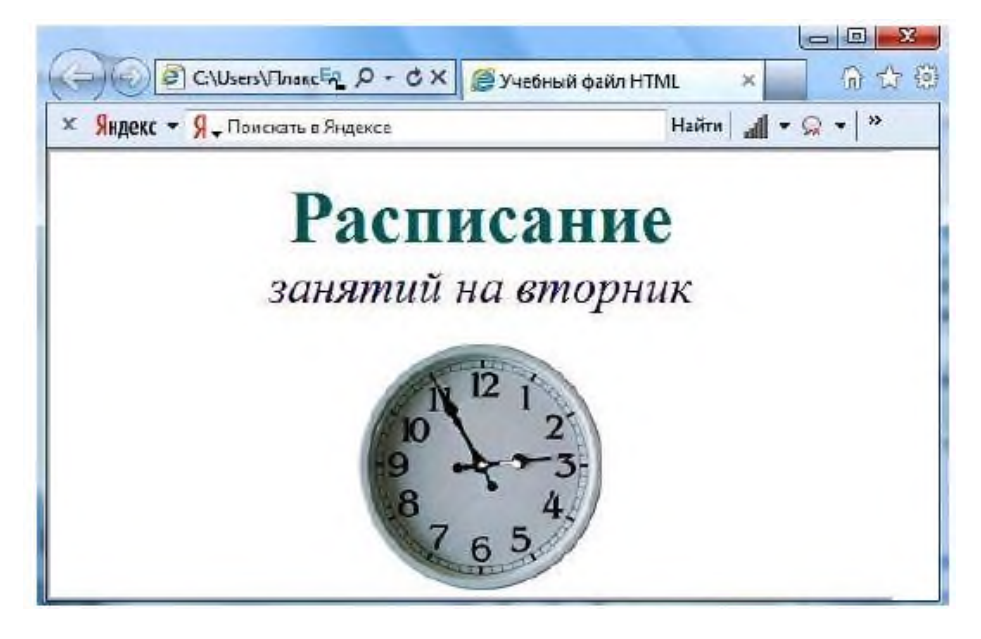

Вариант №3.

Создайте HTML – страницу вида:

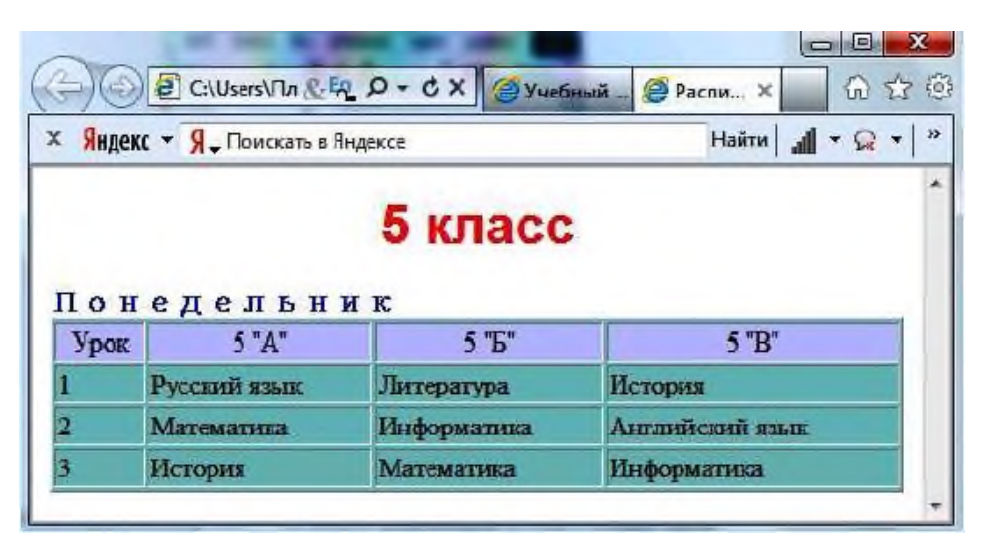

### Вариант №4.

Создайте динамическую web страницу

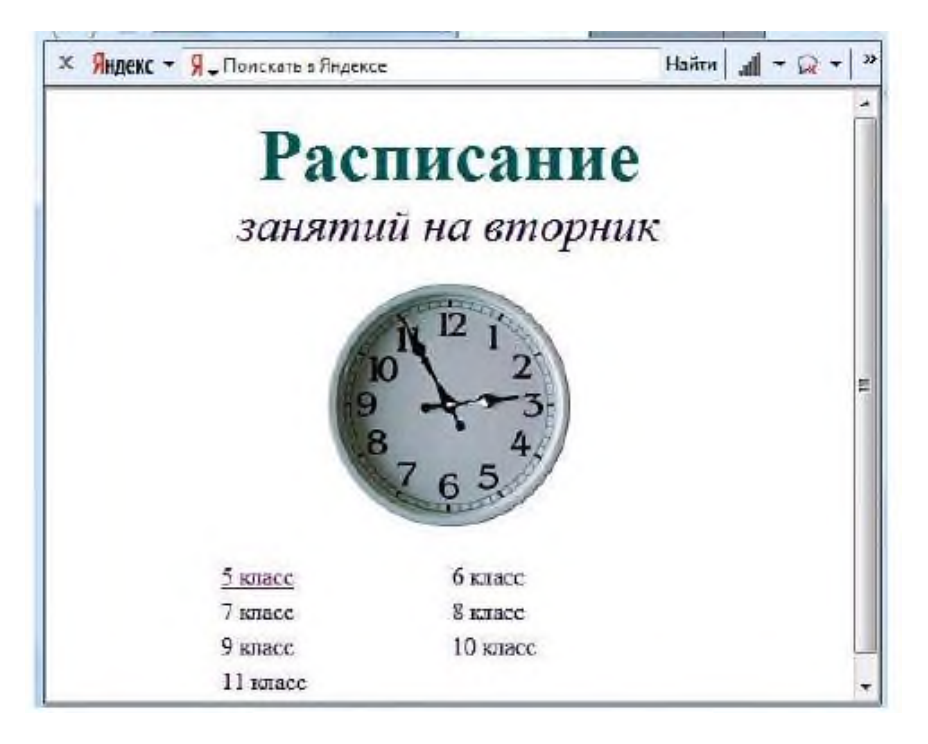

Вариант №5.

Создайте динамическую web страницу

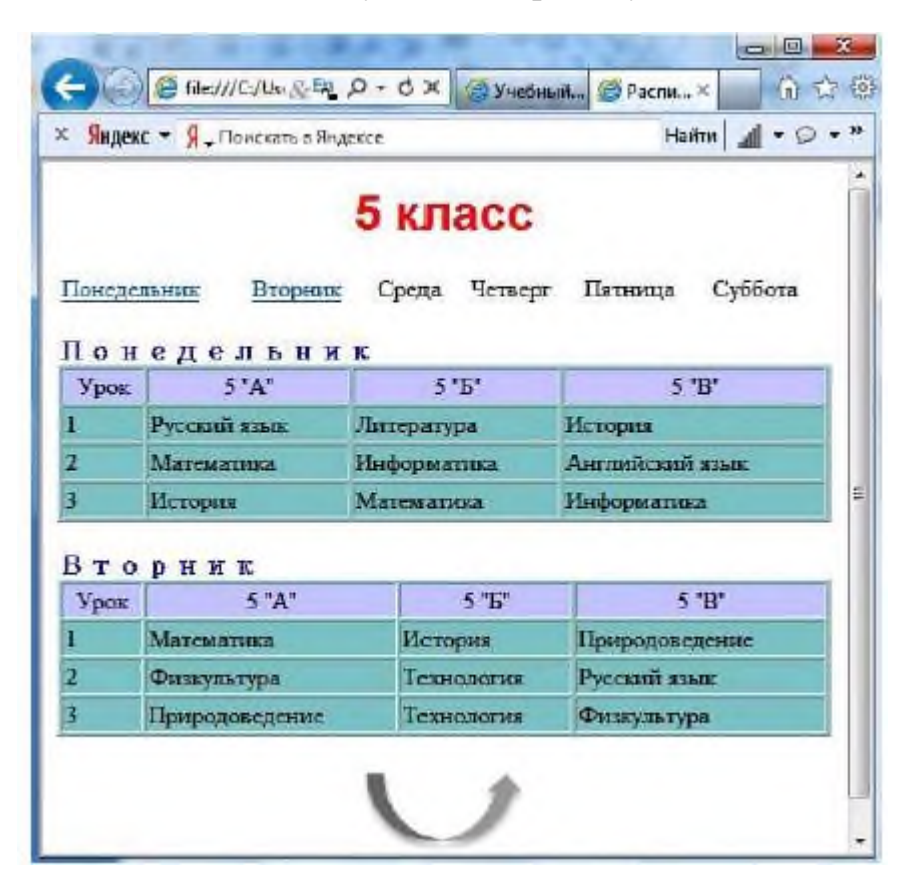

Вариант №6

Создайте страницу вида:

## Что такое Web-страницы?

Гиперссылка - «активная» ссылка на другой документ.

Гипертекст - текст, содержащий гиперссылки.

- Гипермедиа-документ документ, включающий текст, рисунки, звуки, видео, в котором любой элемент может быть гиперссылкой.
- WWW (World Wide Web) «всемирная паутина». служба Интернет для обмена информацией в виде гипертекста (и гипермедиа).
- Web-страница текстовый файл, в котором описано размещение материала на экране.
- Браузер программа для просмотра Web-страниц на экране (Internet Explorer, Mozilla Firefox, Opera).

### Вариант №7

Создайте страницу вида:

Примером гипертекста является содержимое энциклопедий и словарей - книг, которые не рассчитаны на последовательное чтение.

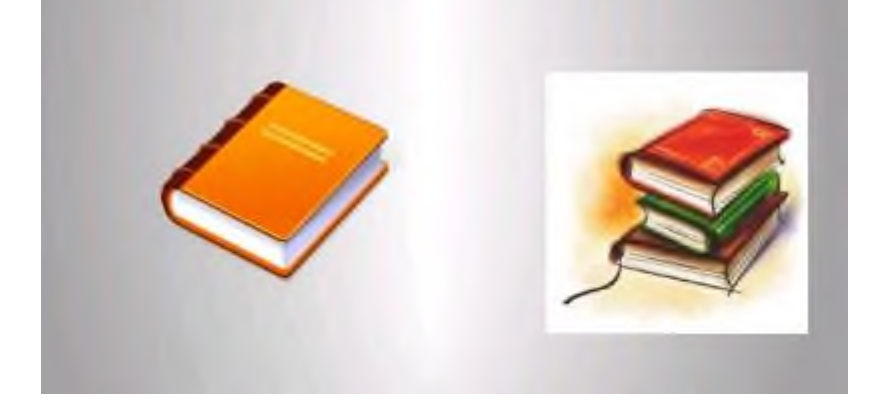

### Вариант №8.

Создайте список вида:

## Простой пример многоуровневого списка

- Первый элемент списка
- Второй элемент списка
	- о Первый элемент вложенного списка
	- о Второй элемент вложенного списка
		- Первый элемент списка третьего уровня
		- Второй элемент списка третьего уровня
	- о Третий элемент вложенного списка
- Третий элемент списка
- Четвертый элемент списка

### Вариант №9.

#### Создайте список вида:

#### КАРТОЧКА ОПРОСА

Обычно Вы предпочитаете подбирать себе персонал:

- ◆ из числа знакомых.
- ◆ по рекомендации знакомых.
- ◆ в службе занятости.

Кадровые проблемы какого рода встречаются в вашей работе?

- $\mathbf{D}$ Понск новых работников,
- $\mathbf{m}$ повышение профессионального уровня персонала,
- III) нное.

Укажите, какие основные условия необходимы для повышения эффективности деятельности Вашего предприятия:

- а) улучшение отношений между сотрудниками,
- **b)** построение эффективной структуры управления,
- с) поиск мотивации для работников.

#### Вариант №10.

#### Опишите HTML - страницу с помощью встроенных CSS

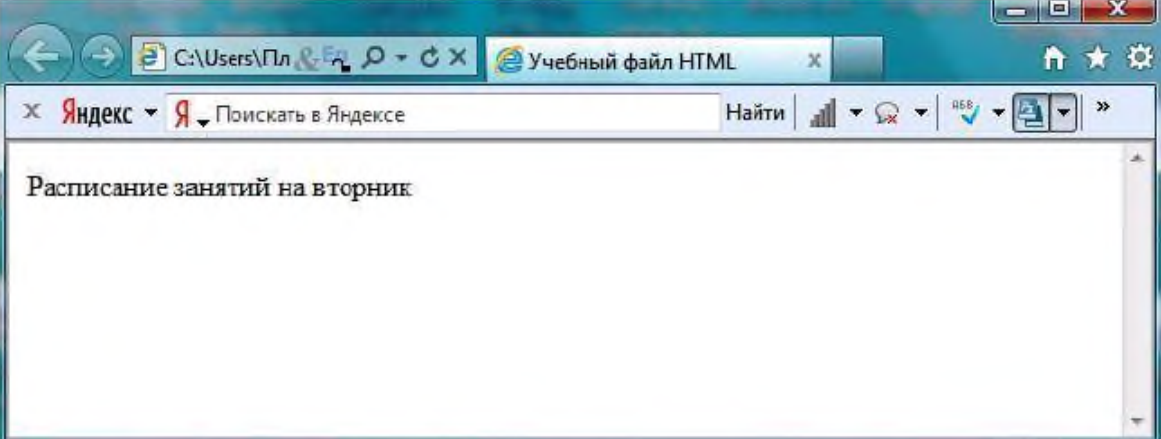

Вариант №11.

Создайте список вида:

#### Пример маркированного списка

- Пункт  $1$
- Пункт  $2$
- $\bullet$  Пункт 3
- Пункт 4

#### Пример нумерованного списка

- 20. Пункт 1
- 21. Пункт 2<br>22. Пункт 3<br>23. Пункт 4
- 
- 

### Вариант №12.

Создайте таблицу вида:

 $\overline{a}$ 

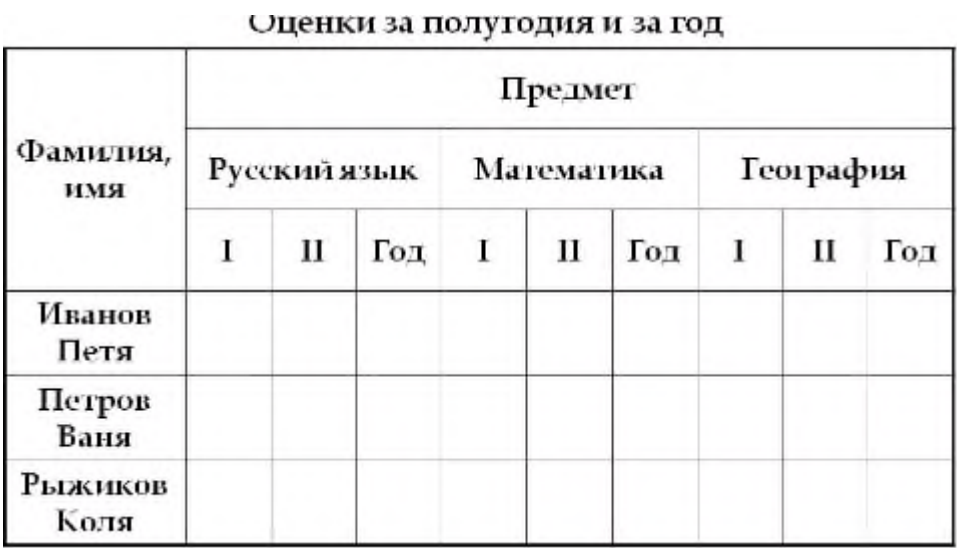

Вариант №13.

Создайте список вида:

```
◆ Времена года
- 3mm
       ۰
          Декабрь
             • 31 день
         Январь
             • 31 день
          <u>Dengtana</u>
       ۰
             • 28 дней
             • 29 дней
· Becua
       ◆ Март<br>◆ Апрель
       + Mañ
   Лето
• Осень
```
## Вариант №14.

Создайте список вида:

#### Млекопитающие

#### **Ж Отряд хищных**

- **Ж** семейство собачьи
	- $•$   $60$  $\n$
	- $*$  шакал
	- песец
	- обыкновенная лисица
	- корсак
	- красный волк
	- енотовидная собака
- Ж семейство медвежьи
	- медведь бурый
	- медведь белый
	- медведь белогрудый, или гималайский

#### Вариант №15.

Создайте список вида:

#### Мон увлечения.

- 1) Книги:
	- ◆ Научная фантастика
	- ◆ Фентази
	- ◆ Детективы
	- ◆ Ужасы
	- ≻ Стивен Кинг
	- ◆ Психология
	- $+TT$
	- ◆ Поэзня
		- > Бальмонт К.
		- > Футуристы
	- Современная социальная проза
- 2) Музыка:
	- ◆ Джаз
	- $P$ OK
		- ≻ Тяжелый рок
	- $\div$  Поп
	- $\Phi$  Фанк
	- ◆ Инли
	- ◆ Панк
	- ◆ Класснка
- 3) Кино:
	- ◆ Драма
	- ◆ Комелия
		- > Лирическая комедия

Контрольная работа выполняется в печатном виде по стандартам ЕСКД и должна соответствовать следующей примерной структуре:

- 1) титульный лист;
- 2) содержание;

3) основная часть, где с требуемой степенью глубины излагается сущность материала по первому вопрос работы (4-8 страниц);

4) индивидуальное задание, в котором обучающийся отражает результаты выполнения работы в программа MS Visio.

5) выводы, где обучающийся подводит итоги работы, оценивает возможные перспективы предметной области (1 страница);

6) список использованной литературы.

Контрольная работа относится к учебным документам. Текстовые учебные документы выполняют на одной стороне листа белой бумаги формата А4 (210x297 мм).

Текст работы должен быть распечатан на компьютере на одной стороне стандартного листа белой бумаги через 1,5 интервала в текстовом редакторе MS Word, с использованием шрифта Times New Roman, кегль № 14.

Каждый лист текстового документа должен иметь рамку, выполненную чёрными чернилами или чёрной пастой. Рамку располагают или наносят сплошной основной линией на расстоянии 20 мм от левой границы формата и 5 мм от остальных границ формата.

Расстояние от рамки формата до границ текста в начале 5 мм в конце строк не менее 3 мм.

Расстояние от верхней или нижней строки текста до верхней или нижней рамки должно быть не менее 10 мм.

Абзацы в тексте начинают отступом равным 15 мм.

Опечатки, описки и графические неточности, обнаруженные в процессе выполнения документа, допускается исправлять подчисткой или закрашиванием белой краской (штрихом) и написанием в том же месте исправленного текста чёрными чернилами или чёрной тушью рукописным способом.

Повреждение листов текстовых документов, помарки и следы не полностью удаленного текста не допускается.

Листы (страницы) документа следует нумеровать арабскими цифрами, соблюдая сквозную нумерацию по всему тексту документа, номер листа проставляют в центре нижней части листа без точки. Цифры должны быть отделены от текста пробелом в одну строку.

Если документ выполняют на листах по форме, установленной стандартами, номер листа проставляют в отведенном для этого месте. Цифру, обозначающую порядковый номер страницы, ставят в основной надписи для текстовых документов.

Титульный лист включают в общую нумерацию, но номер страницы на нем не ставят. Образец титульного листа представлен в Приложении 1.

Полное наименование документа на титульном листе в основной надписи и при первом упоминании в тексте документа должно быть одинаковым.

### **4. ИНФОРМАЦИОННОЕ ОБЕСПЕЧЕНИЕ ОБУЧЕНИЯ**

## **Перечень рекомендуемых учебных изданий, Интернет-ресурсов, дополнительной литературы**

### **Основные:**

О1. Гохберг Г.С. Информационные технологии : учебник для студ. учреждений сред. проф. образования / Г.С. Гохберг, А.В. Зафиевский, А.А. Короткин. — 2-е изд., стер. — М. : Издательский центр «Академия», 2018. — 240 с.

О2. Федорова Г.Н. Разработка модулей программного обеспечения для компьютерных систем : учебник для студ. учреждений сред.проф. образования / Г.Н.Федорова. — 3-е изд., испр. — М. : Издательский центр «Академия», 2019. — 384 с.

### **Электронные издания (электронные ресурсы)**

- 1. ЭУМК (онлайн доступ academia-moscow.ru) Комплект программно-учебных модулей из компетенции "Веб-дизайн и разработка"
- 2. Диков, А. В. Web-программирование на JavaScript : учебное пособие для спо / А. В. Диков. — Санкт-Петербург : Лань, 2021. — 168 с. — ISBN 978-5-8114-5863- 9. — Текст : электронный // Лань : электронно-библиотечная система. — URL: <https://e.lanbook.com/book/156625> — Режим доступа: для авториз. пользователей.
- **3.** Сергеев, А. Н. Создание сайтов на основе WordPress : учебное пособие / А. Н. Сергеев. — Санкт-Петербург : Лань, 2015. — 128 с. — ISBN 978-5-8114-1928- 9. — Текст : электронный // Лань : электронно-библиотечная система. — URL: <https://e.lanbook.com/book/68457> — Режим доступа: для авториз. пользователей.

## **5. ЛИСТ ИЗМЕНЕНИЙ И ДОПОЛНЕНИЙ, ВНЕСЁННЫХ В МЕТОДИЧЕСКИЕ УКАЗАНИЯ**

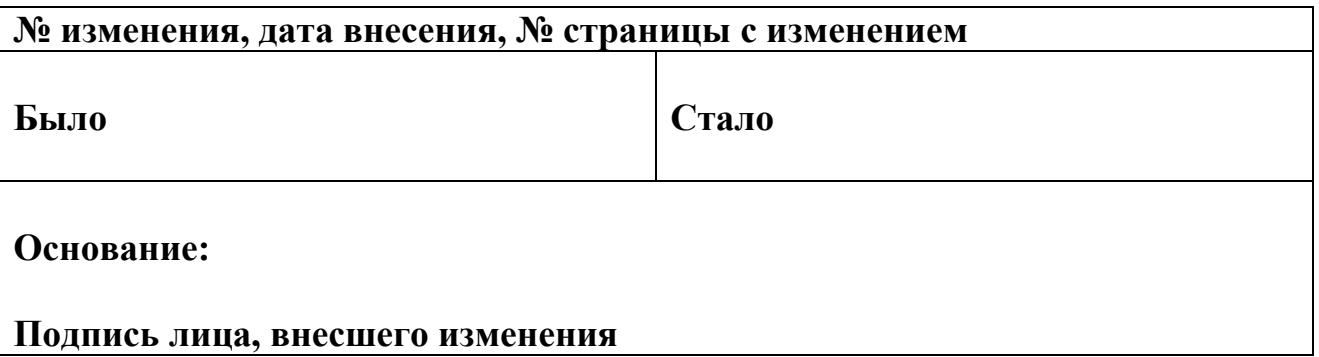

Приложение 1

Министерство образования Иркутской области ГБПОУ «Черемховский горнотехнический колледж им. М.И. Щадова»

# КОНТРОЛЬНАЯ РАБОТА

по дисциплине

ОП.12 Web-дизайн и разработка

вариант №

Выполнил:

студент группы ИС-20/11 «з»

\_\_\_\_\_\_\_\_\_\_\_\_\_\_\_\_\_\_\_\_\_\_\_\_\_\_

\_\_\_\_\_\_\_\_\_\_\_\_\_\_\_\_\_\_\_\_\_\_\_\_\_\_

Проверил:

преподаватель

Черемхово, 202\_\_

### Критерии оценки внеаудиторной контрольной работы

Оценка "5" ставится в следующем случае:

- работа выполнена полностью;

- при решении задач схемы, графики, рисунки, сопутствующие решению задач, сделана проверка по наименованиям, правильно записаны исходные данные, записана формула для конечного расчета, проведены математические расчеты и дан полный otber;

- на качественные и теоретические вопросы дан полный, исчерпывающий ответ литературным языком с соблюдением технической терминологии в определенной логической последовательности.

#### Оценка "4" ставится в следующем случае:

- работа выполнена полностью или не менее чем на 80 % от объема задания, но в ней имеются недочеты и несущественные ошибки: правильно записаны исходные данные, но не записана формула для конечного расчета; ответ приведен в других единицах измерения;

- ответ на качественные и теоретические вопросы удовлетворяет вышеперечисленным требованиям, но содержит неточности в изложении фактов, определений, понятий, объяснении взаимосвязей, выводах и решении задач.

Оценка "3" ставится в следующем случае:

- работа выполнена в основном верно (объем выполненной части составляет не менее 2/3 от общего объема), но допущены существенные неточности; пропущены промежуточные расчеты;

- ответ на качественные и теоретические вопросы выполнен со значительными пробелами в формулировках и терминах, большинство из изложенного материала не раскрыто.

### Оценка "2" ставится в следующем случае:

- работа в основном не выполнена (объем выполненной части менее 2/3 от общего объема задания);

- ответ на теоретические вопросы изложен неверно.